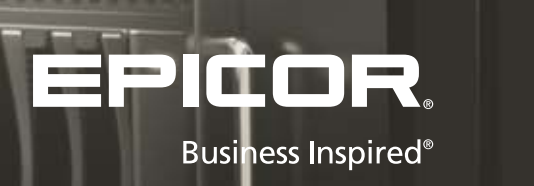

An Epicor® White Paper

ERP 10 Hardware Sizing Guide

 $\overline{\phantom{a}}$ 

# Table of Contents

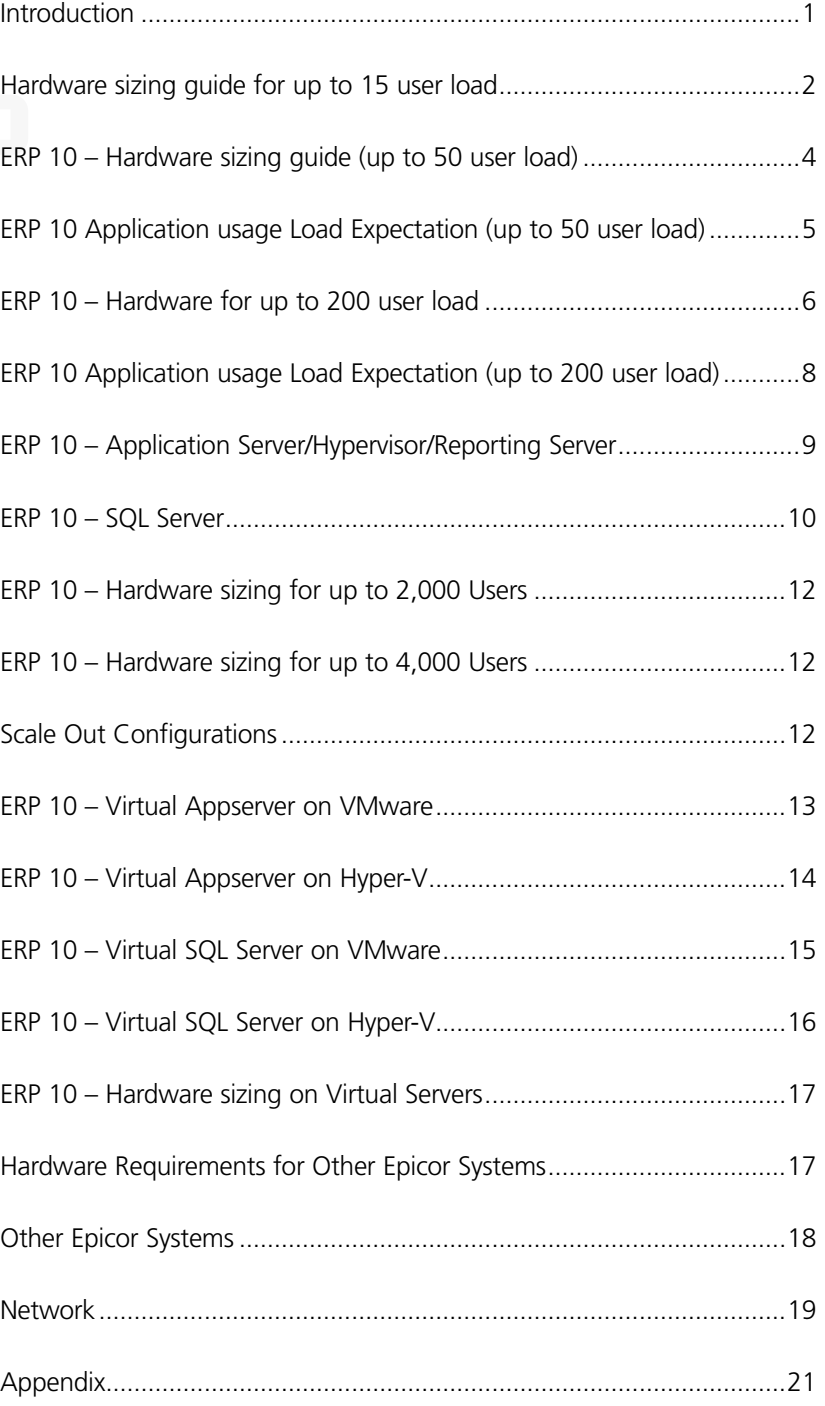

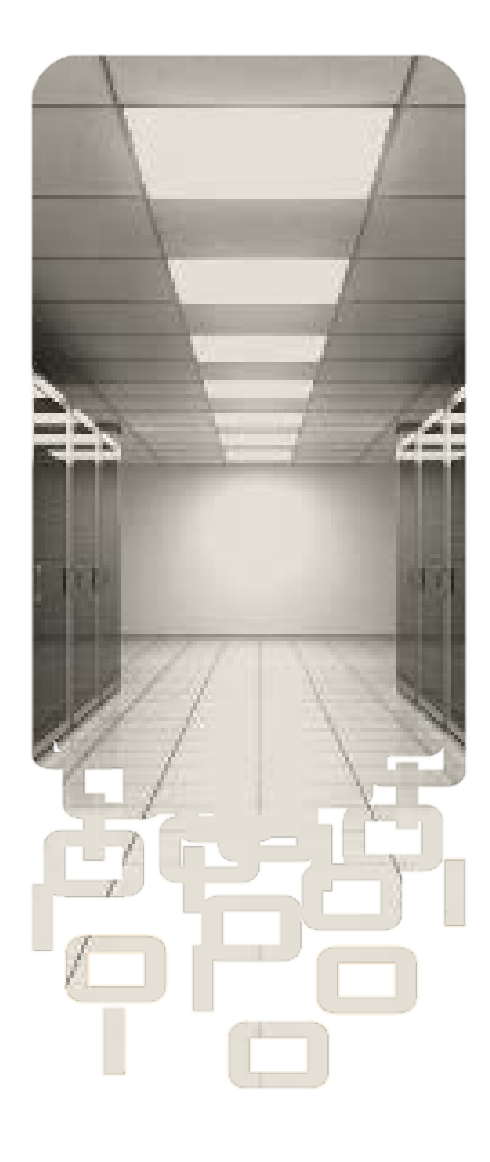

## Introduction

Welcome to the Epicor ERP 10 Hardware Sizing Guide. The goal of this guide is to provide a practical approach to sizing your Epicor ERP 10 application and database server to obtain the best performance possible from your Epicor software. It will also help you plan for the future growth of your system.

The key to success in getting your hardware sized correctly is to define your application load correctly and then to match it with the appropriate hardware resources. Choosing a hardware architecture which can grow as your business and/or application load grows is also important.

It is very difficult to accurately come up with a hardware recommendation that matches your unique application usage. Many of our customers find this guide very useful and accurate after they have followed all the steps described here. There are cases where the provided recommendations may fall short for whatever reason. It is therefore very difficult to guarantee or imply that the hardware purchased using this guide will solve your unique business requirements. To improve the odds of success, we highly recommend that you work with the Epicor Technical Solutions group and implement their hardware sizing recommendations.

This guide is meant for customers buying new hardware and software so we recommend latest software versions supported by Epicor ERP. If you want to determine if other versions of software are supported then please contact Epicor technical support.

Please note that you should consult Epicor Technical Services for High Availability and Business Continuity customer requirements as this sizing guide cannot get into details of that topic.

## Hardware sizing guide for up to 15 user load

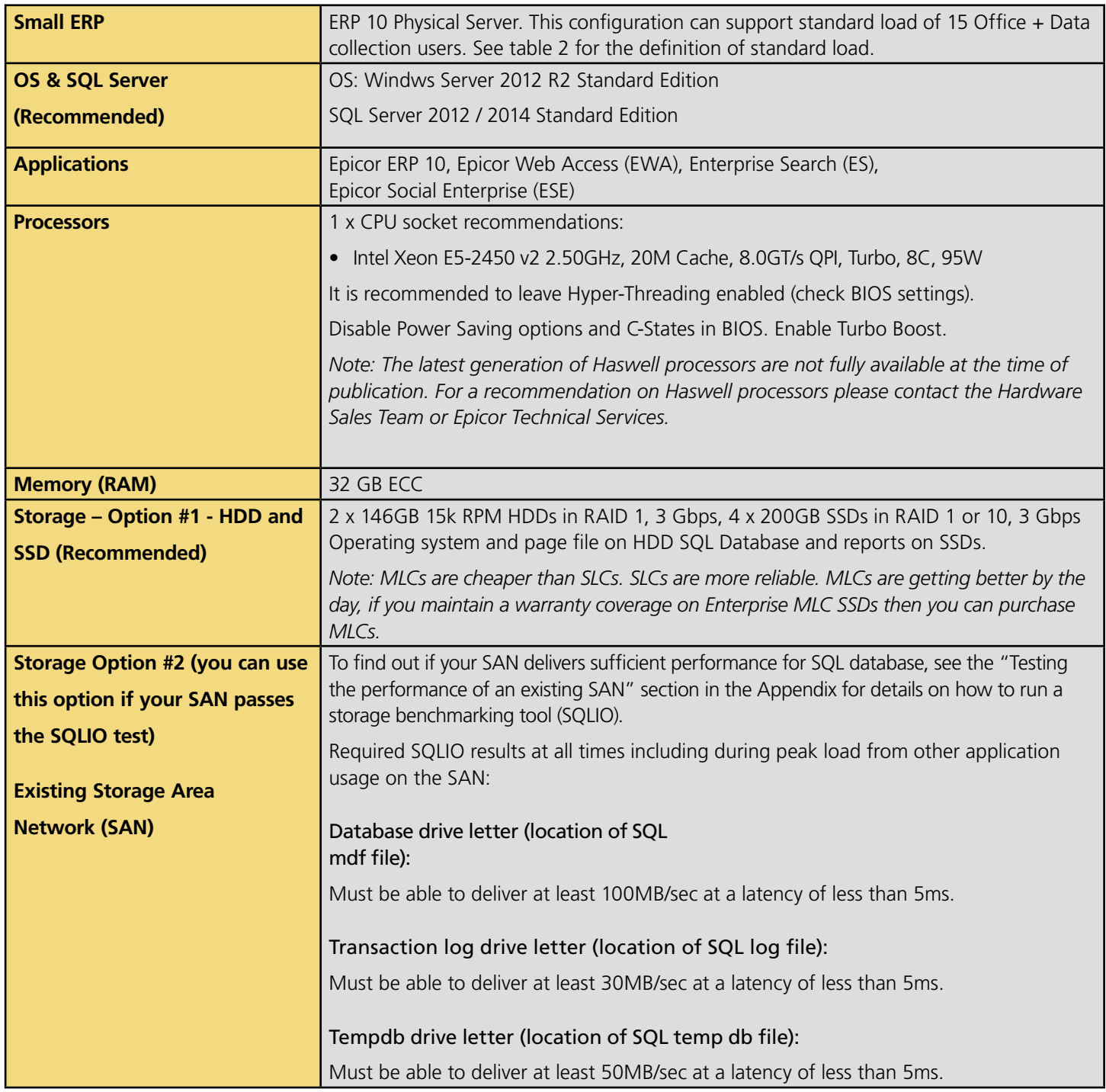

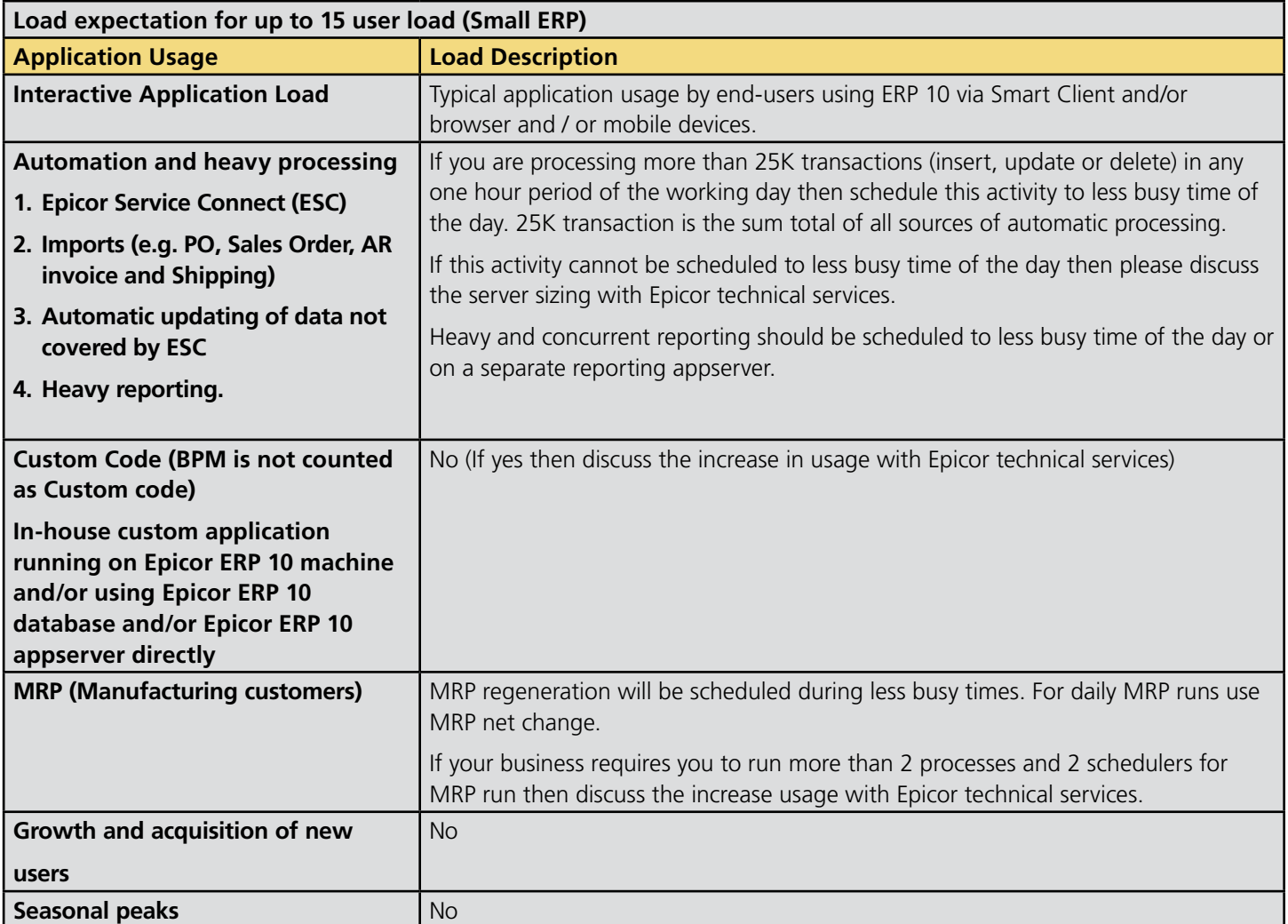

## ERP 10–Hardware sizing guide (up to 50 user load)

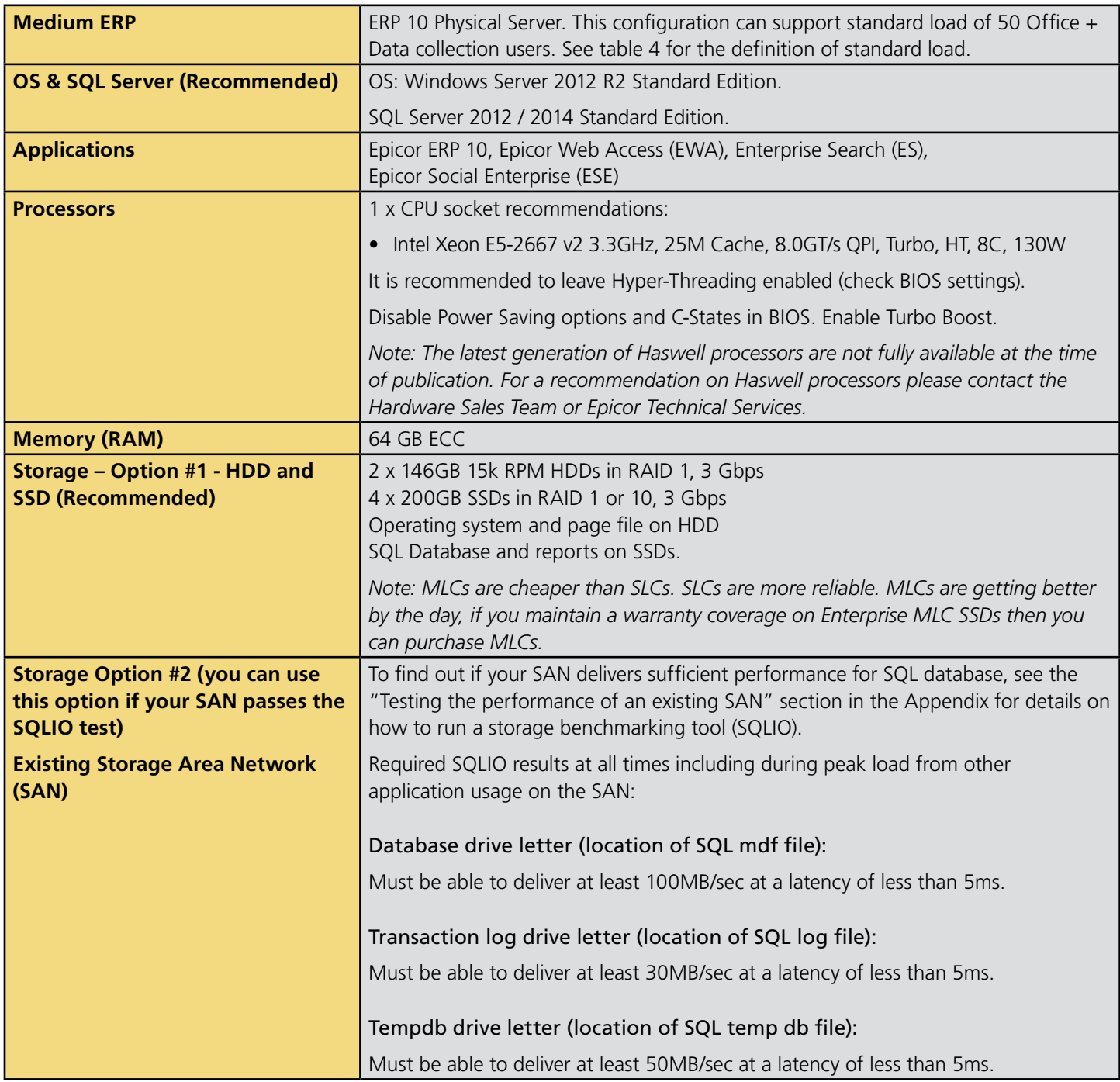

## ERP 10 Application usage Load Expectation (up to 50 user load)

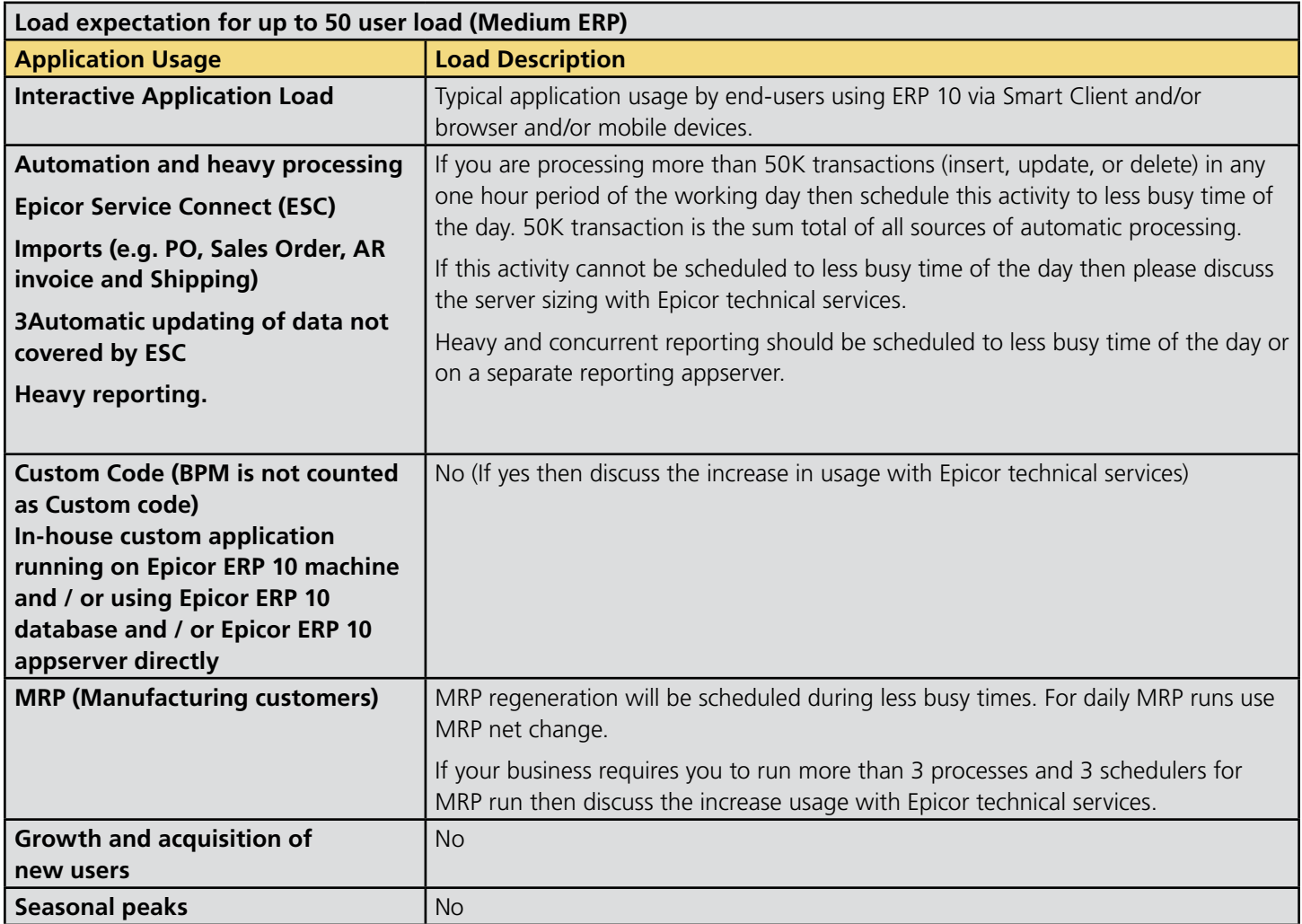

## ERP 10–Hardware for up to 200 user load

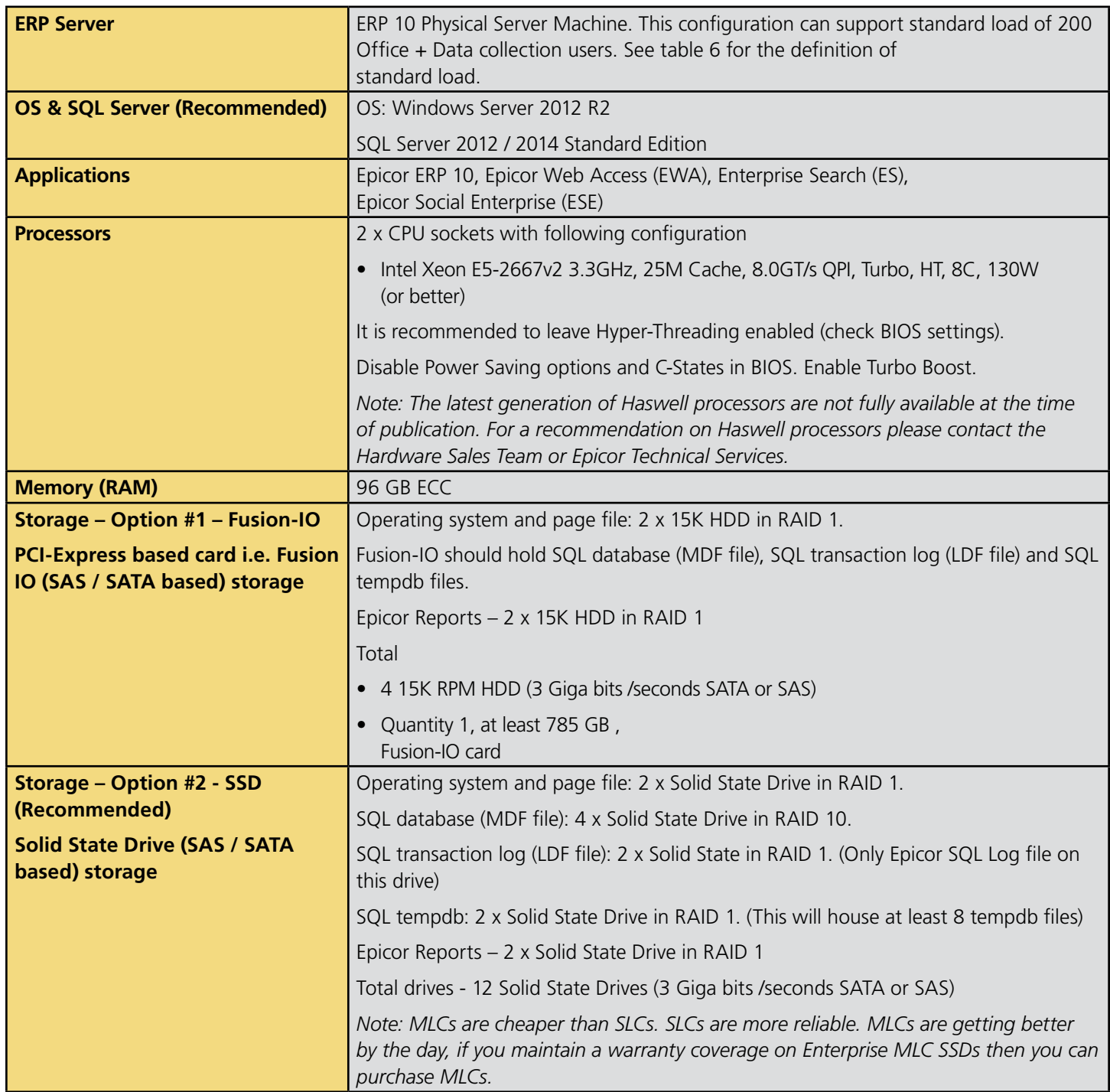

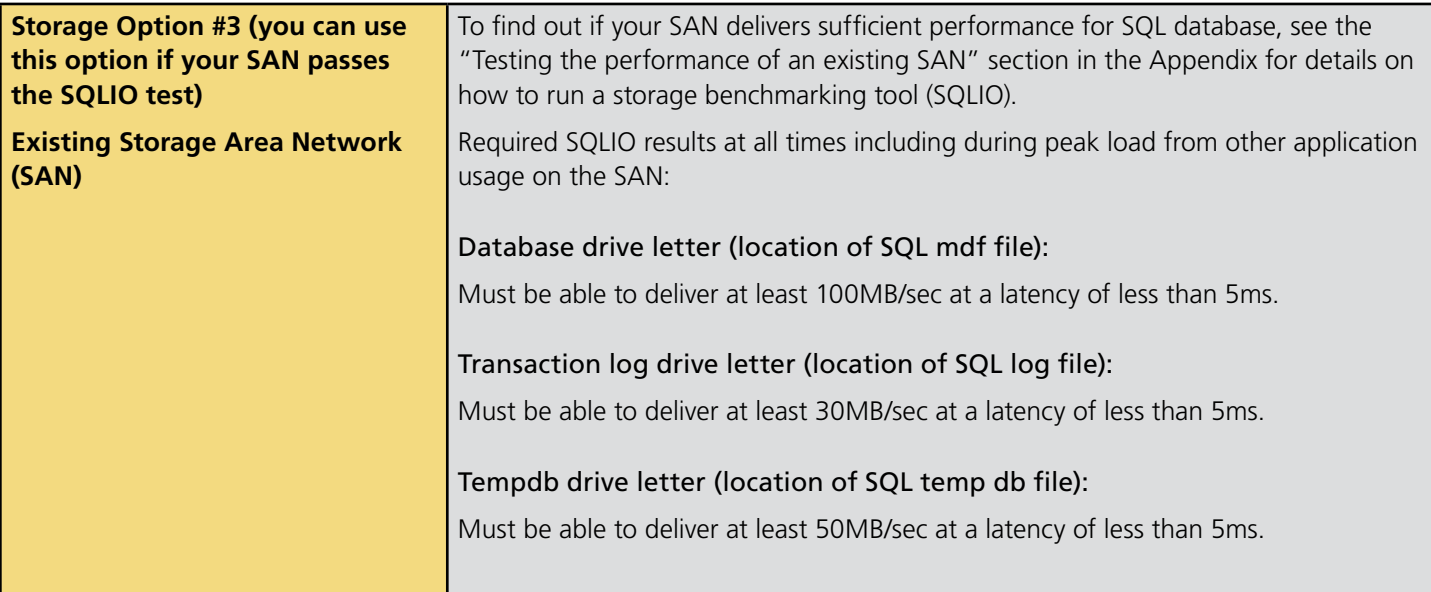

## ERP 10 Application usage Load Expectation (up to 200 user load)

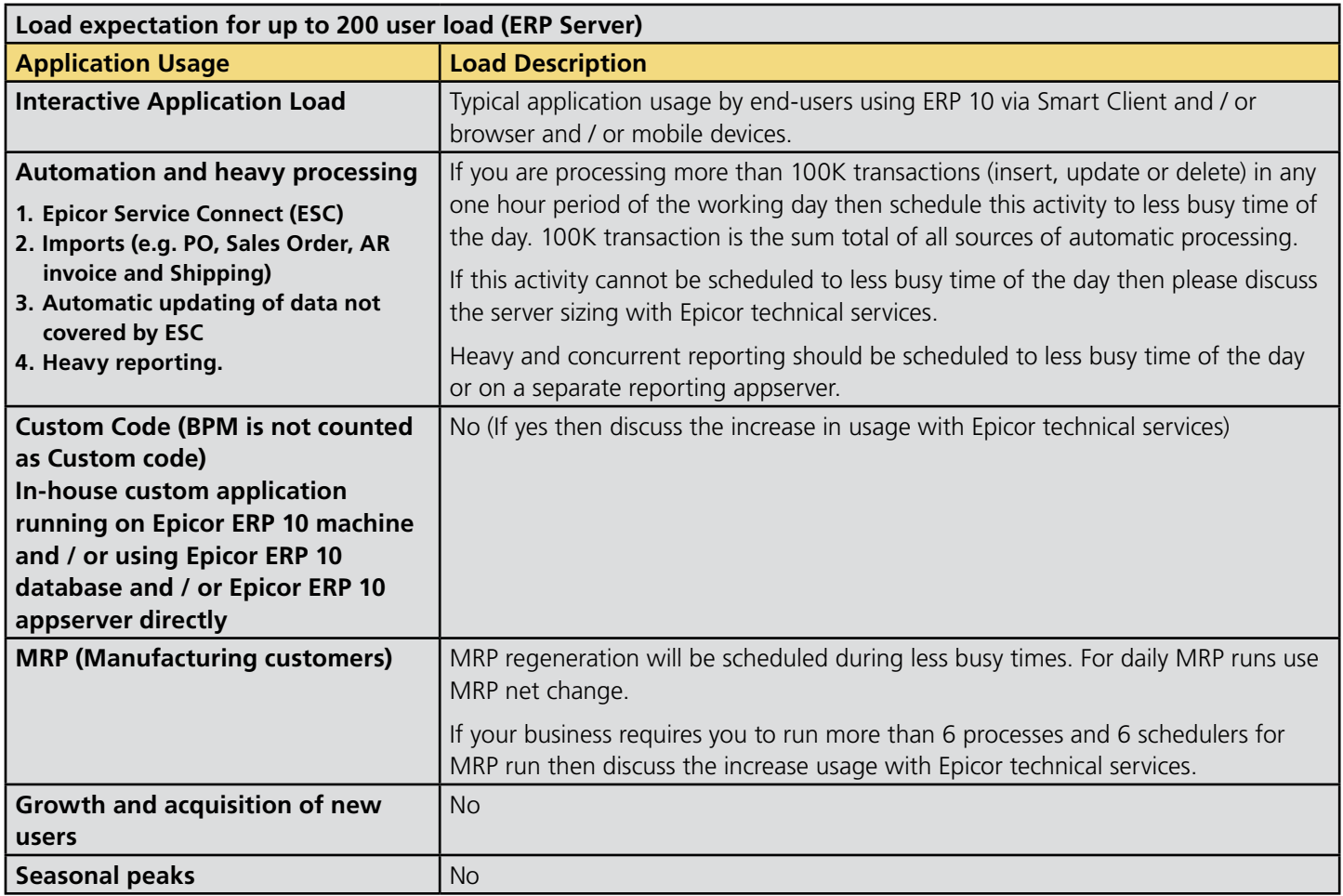

## ERP 10–APP01–Application Server/Physical Host/ Reporting Server

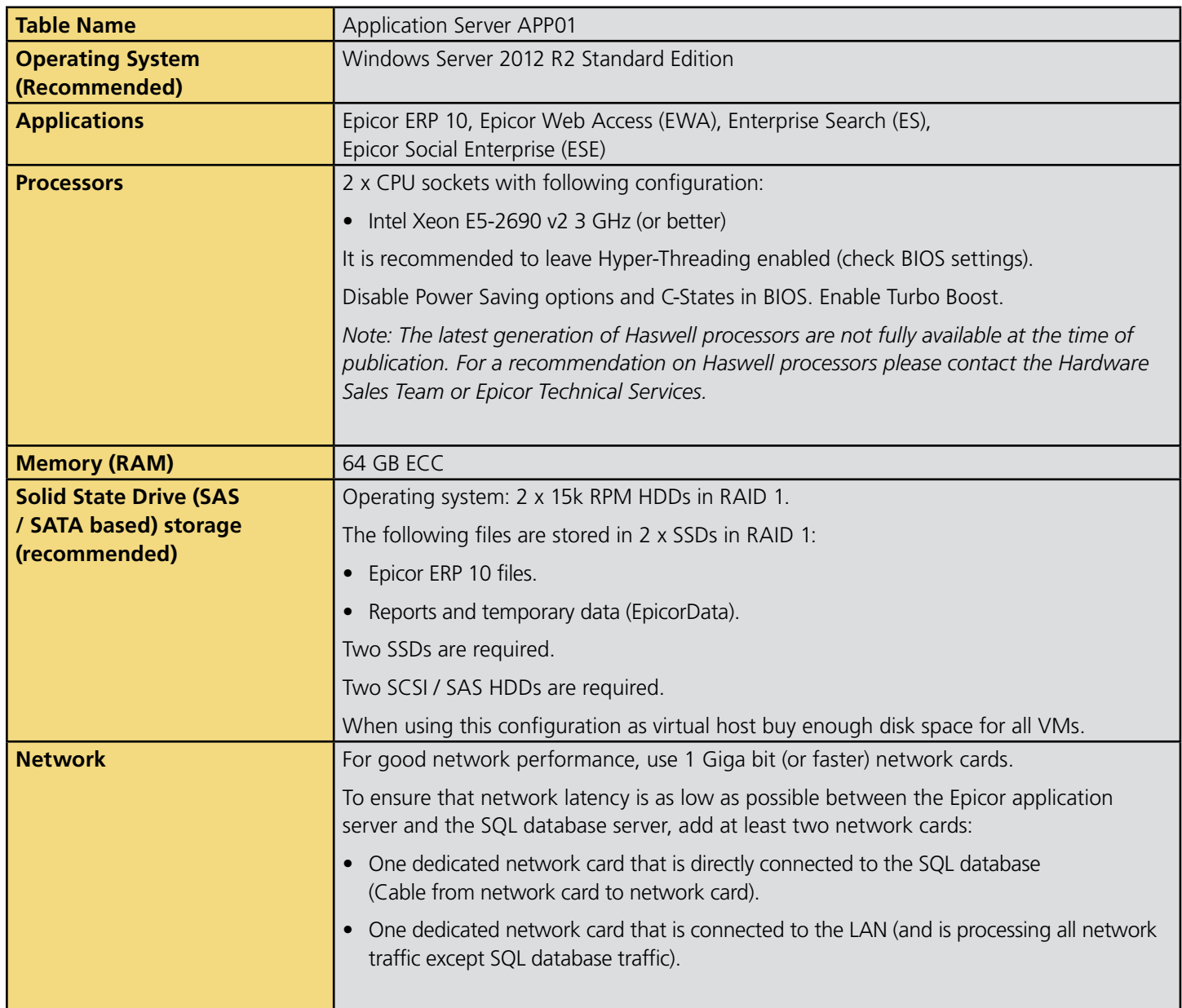

## ERP 10–SQL Server (SQL01)

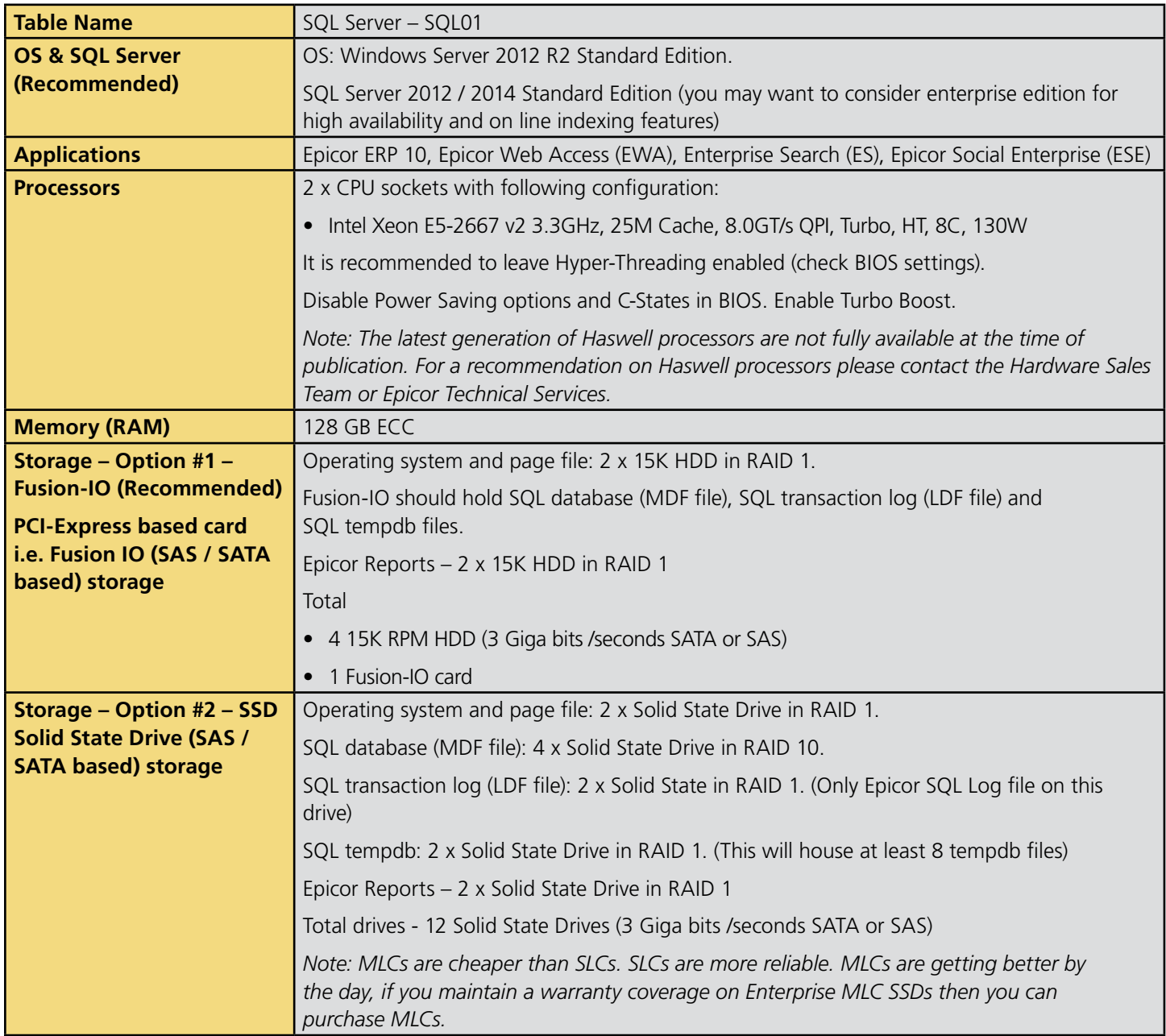

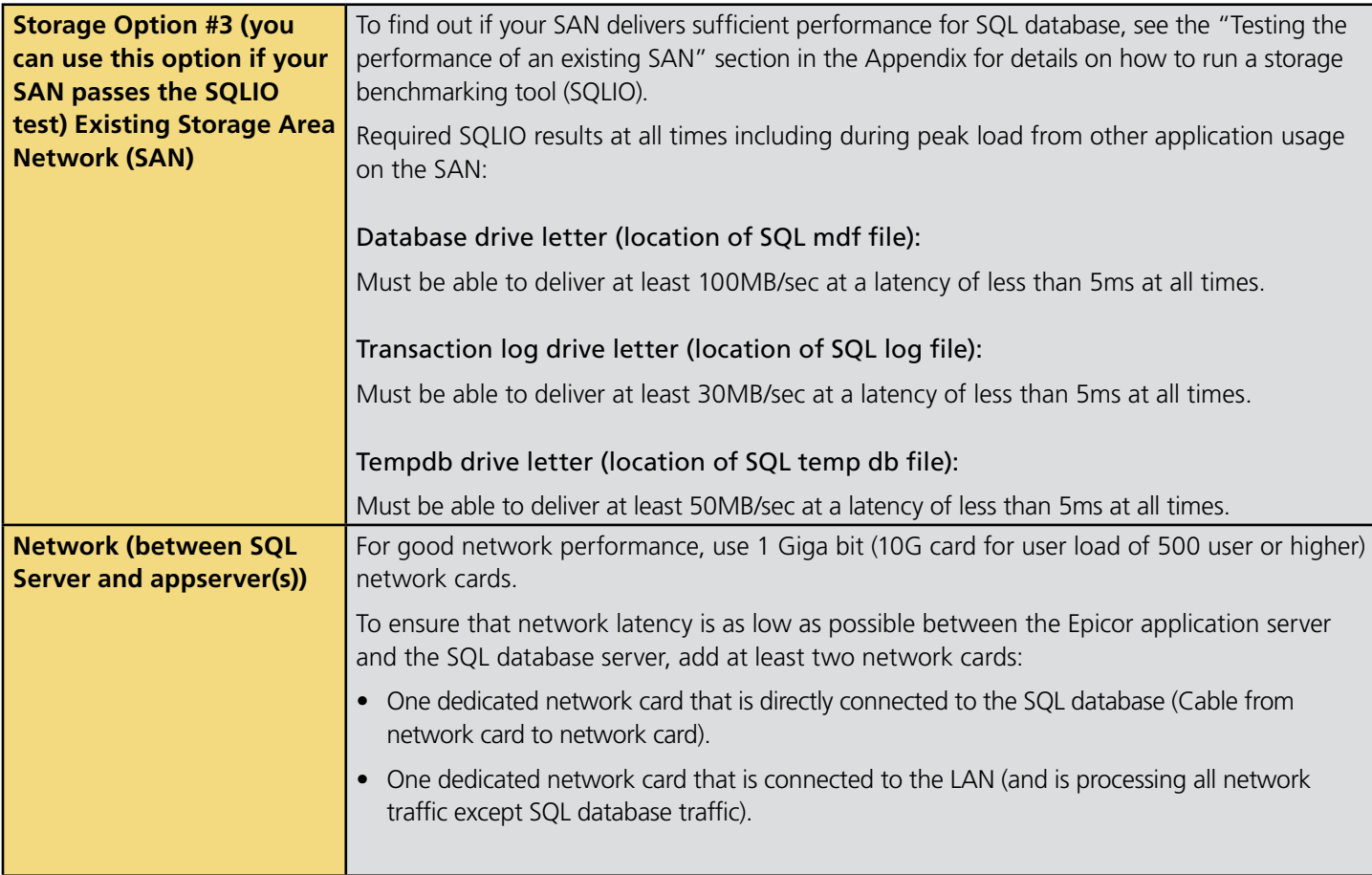

## ERP 10–Hardware sizing 1,000 to 4,000 Users

#### Table 9

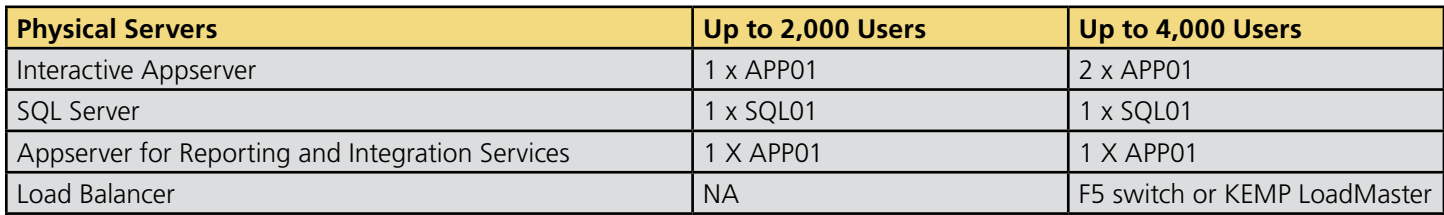

### Scale Out Configurations

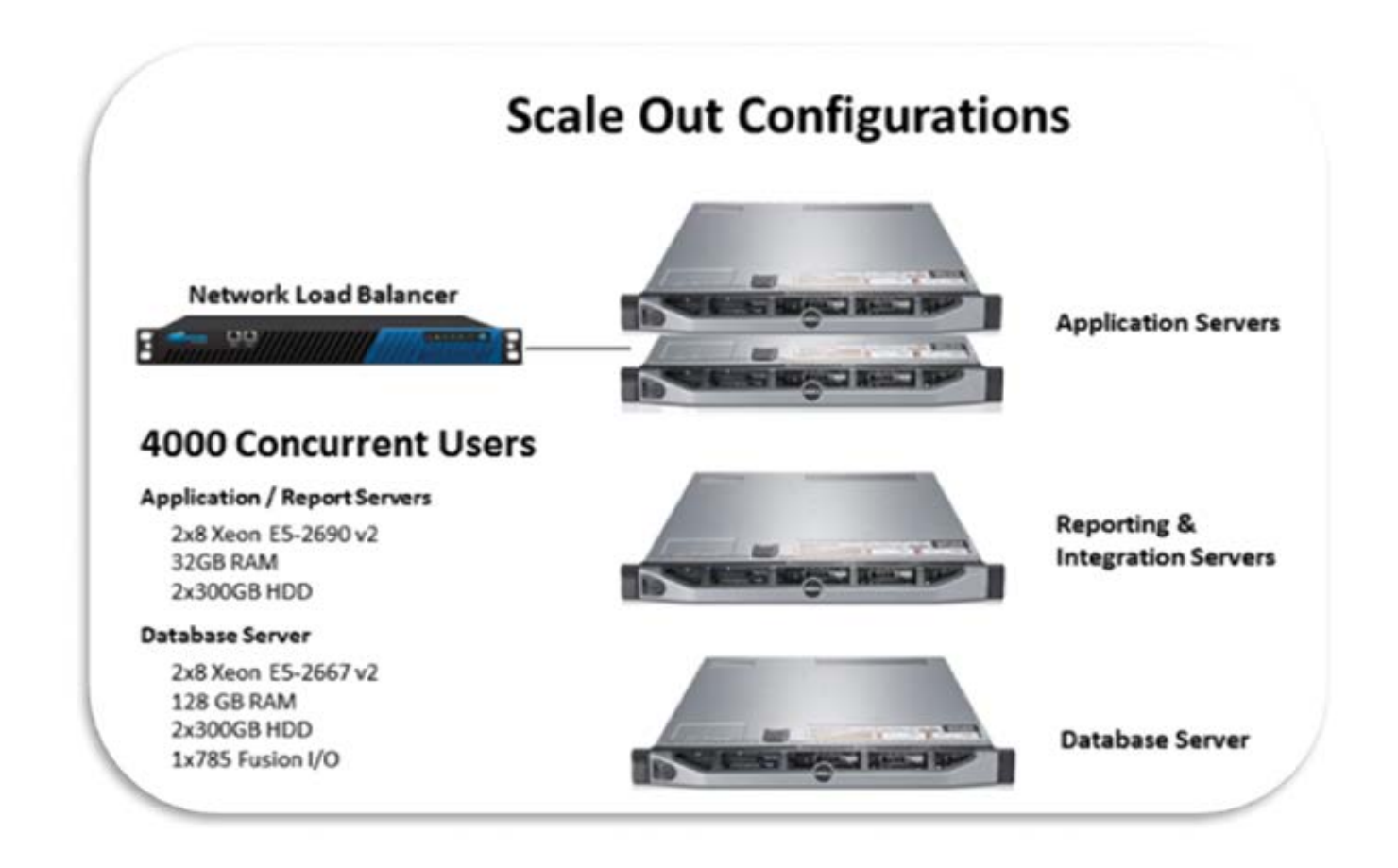

## ERP 10–Virtual Appserver on VMware

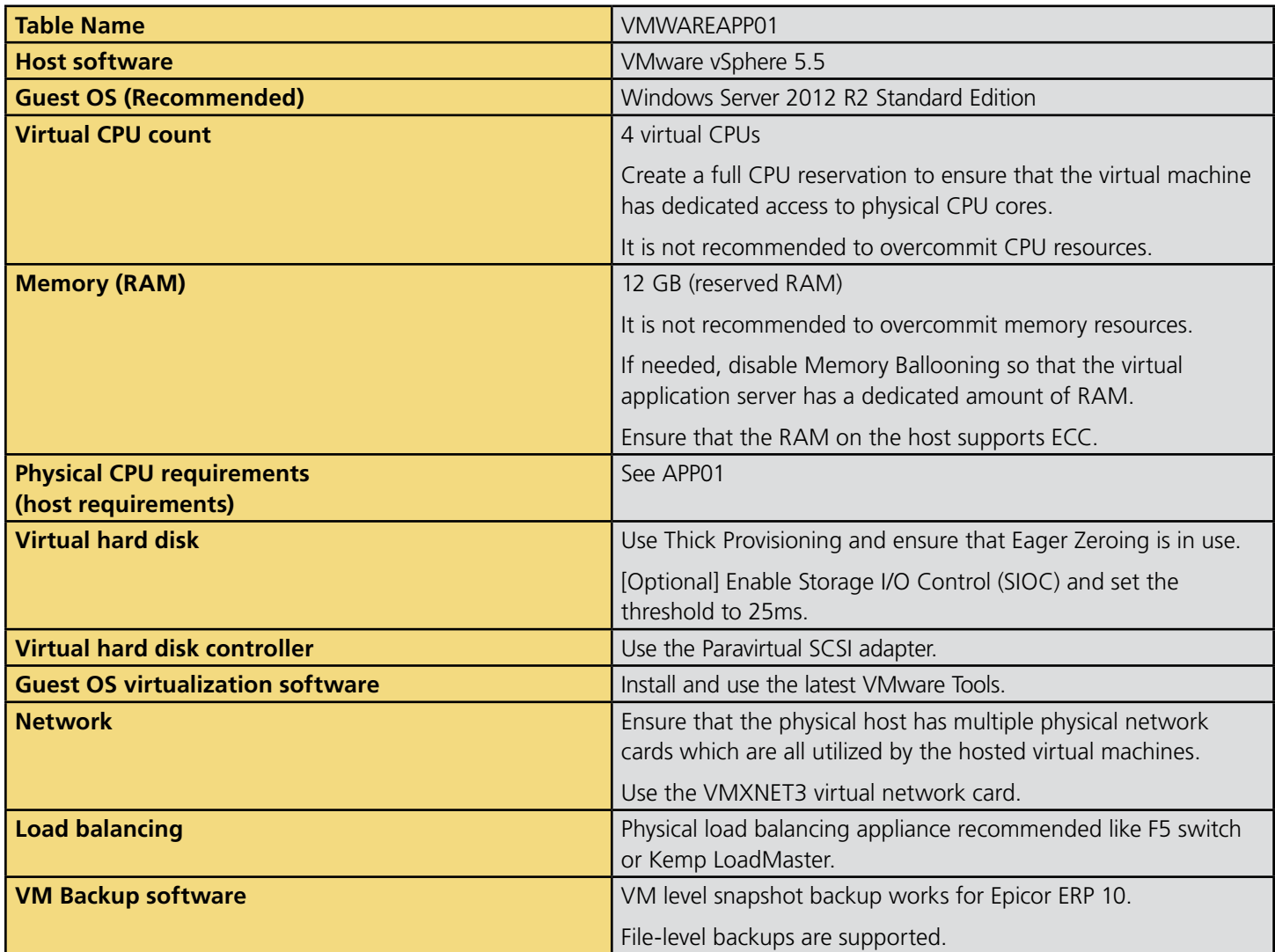

## ERP 10–Virtual Appserver on Hyper-V

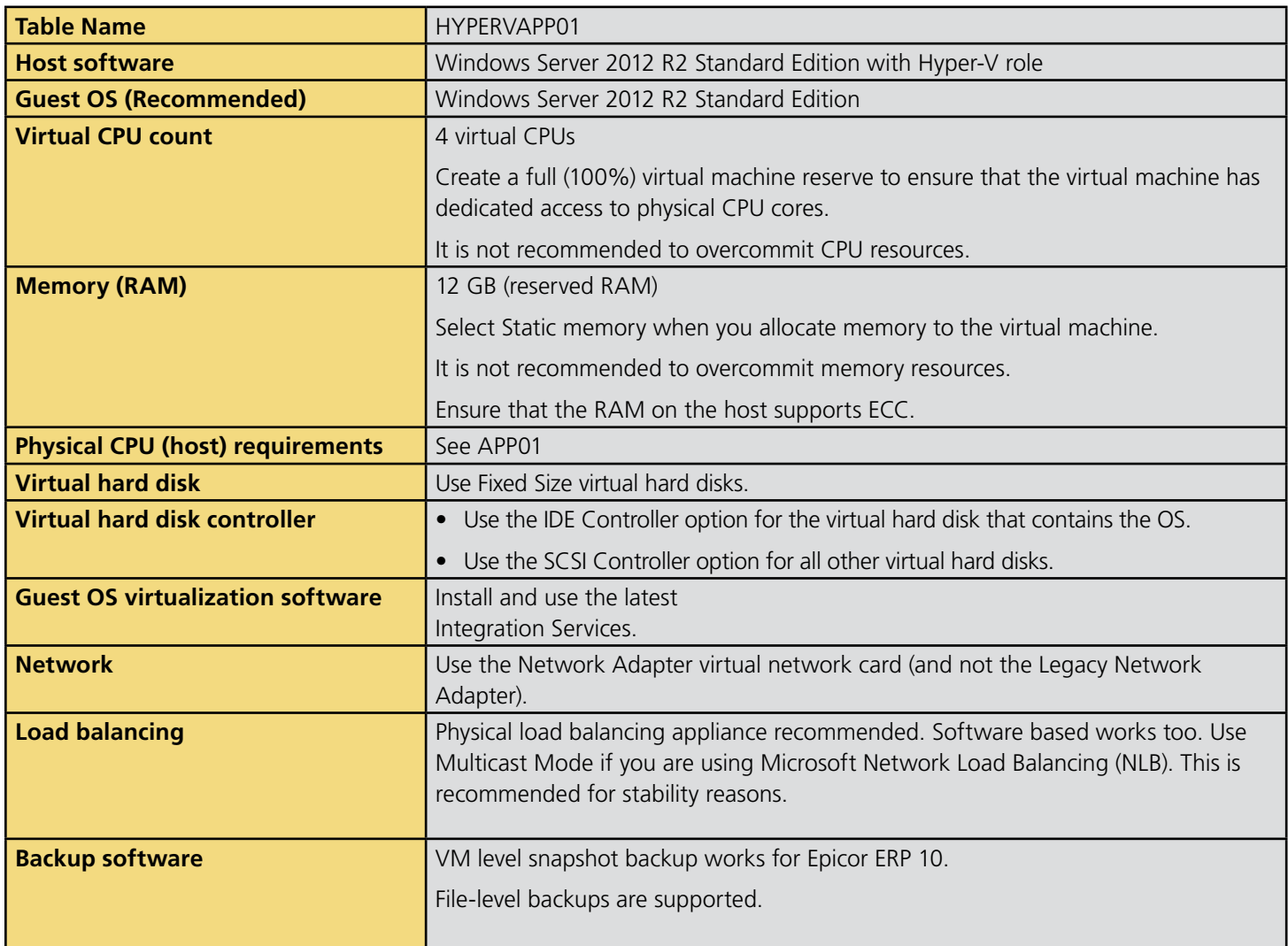

## ERP 10 – Virtual SQL Server on VMware

Virtualization of SQL Server takes careful planning and appropriate resources to optimize performance. You should work with the Epicor Technical Services Group or Hardware Sales Team to develop and approve a SQL virtualization plan.

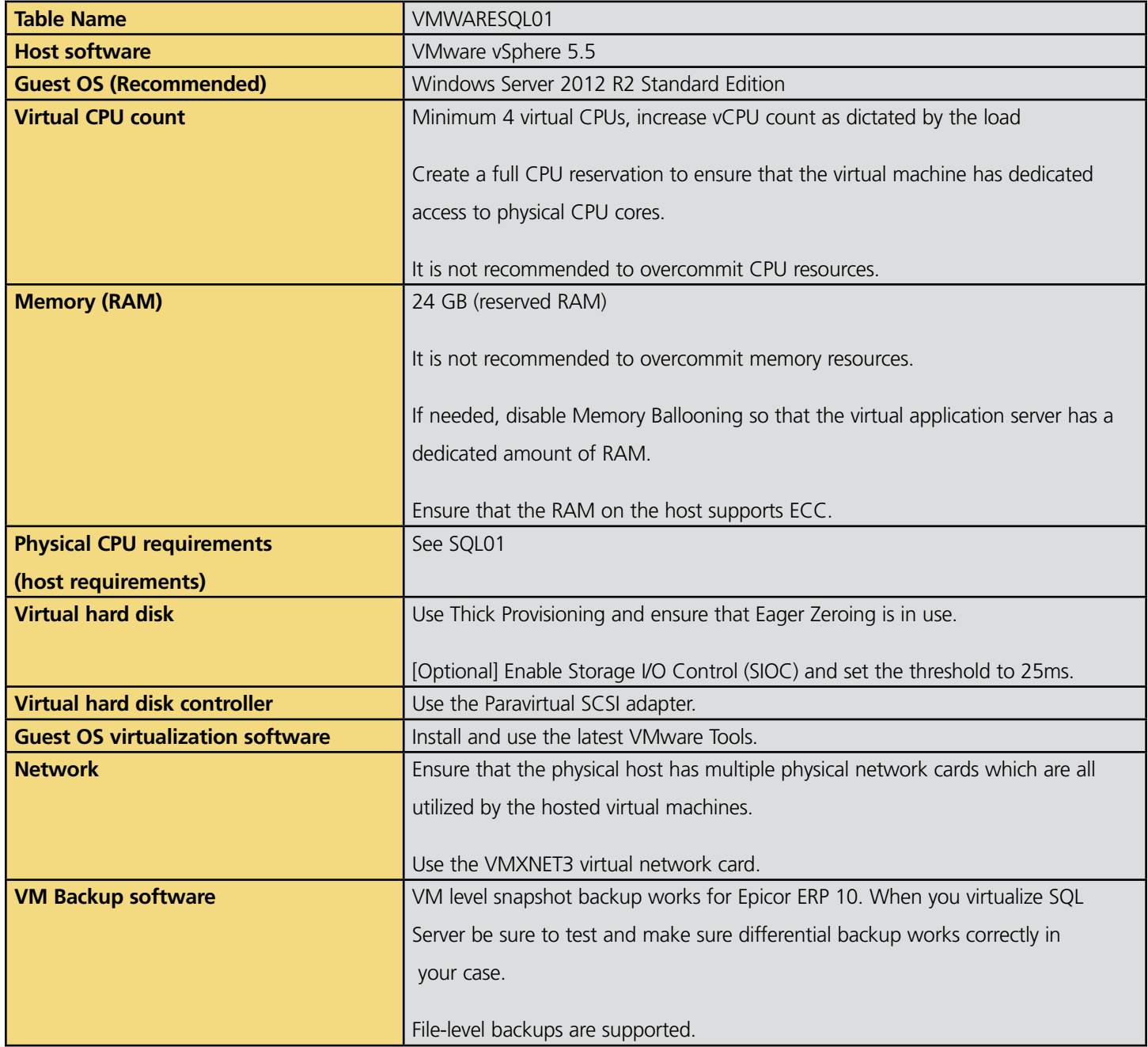

## ERP 10 – Virtual SQL Server on Hyper-V

Virtualization of SQL Server takes careful planning and appropriate resources to optimize performance. You should work with the Epicor Technical Services Group or Hardware Sales Team to develop and approve a SQL virtualization plan.

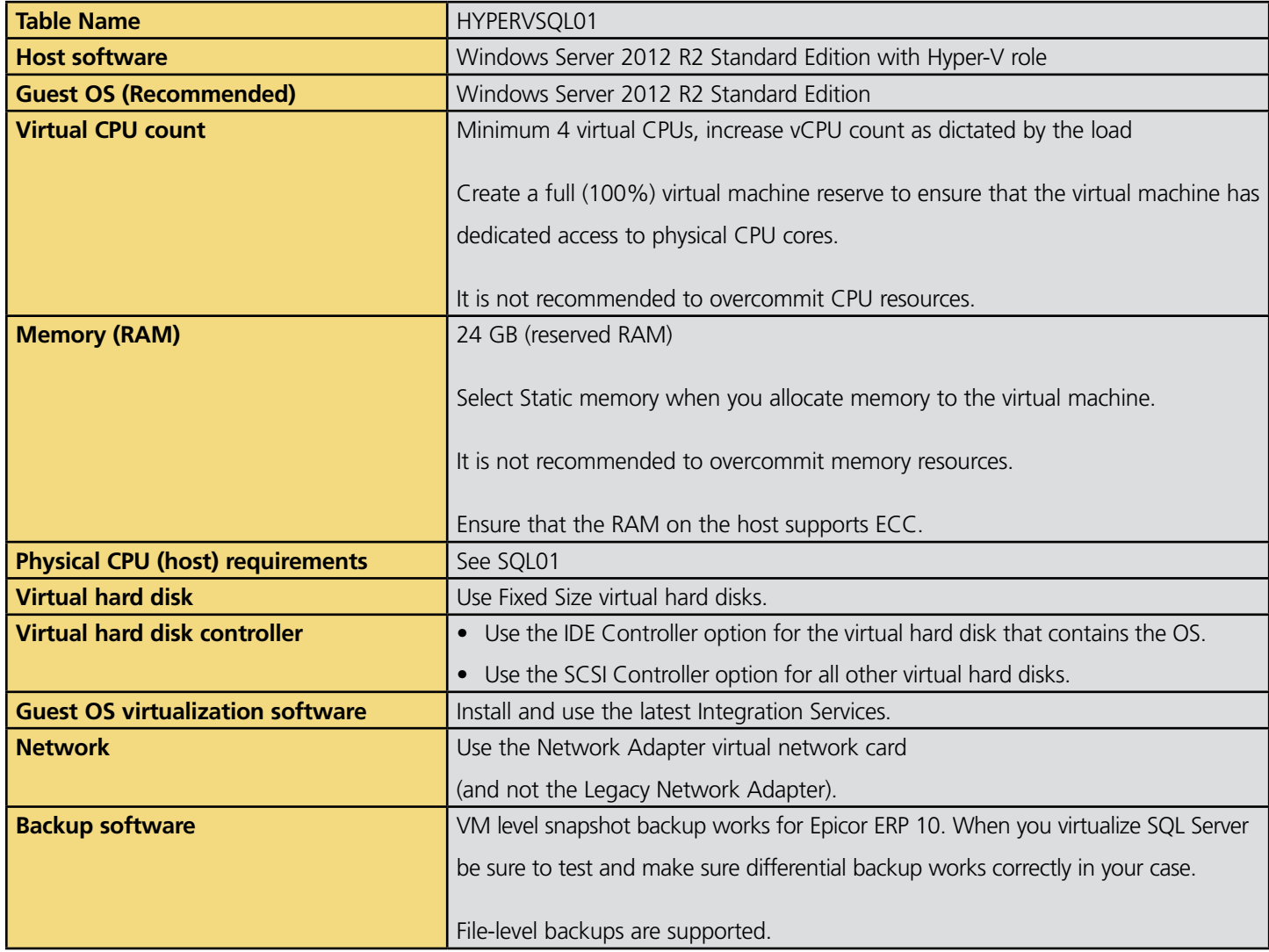

## ERP 10–Hardware Sizing on Virtual Servers

#### Table 14 - Epicor ERP 10 Appserver

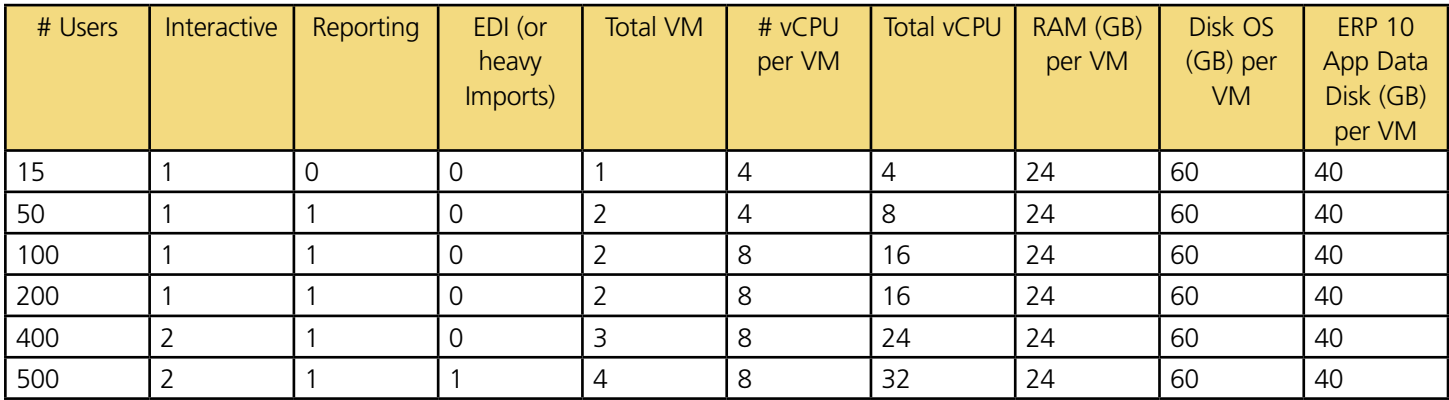

#### Table 15 - Epicor ERP 10 SQL Server

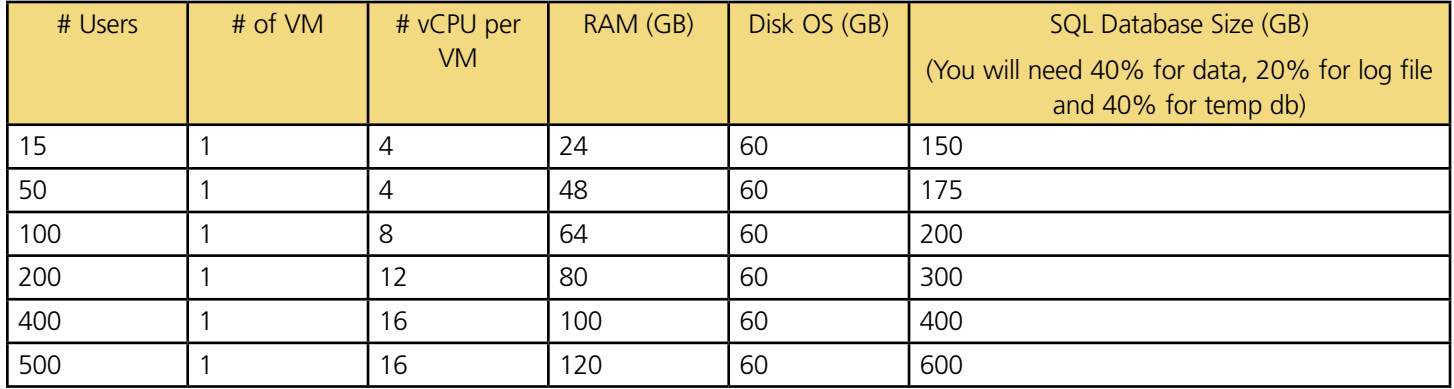

#### Footnotes for Tables 14 and 15

- (1) 200+ users—Add a 2nd SQL server for SSRS. Sizing of the SSRS SQL Server will be similar to the E10. Consult with Epicor Technical Services if separate SSRS is a right choice for your business.
- (2) 100+ users installation, highly recommended that you involve Epicor Technical Services. It is recommended that Epicor Technical Services perform an infrastructure analysis.
- (3) If you process a lot of EDI transactions and/or do heavy imports into the ERP 10, add an EDI appserver of similar sizing as ERP 10 appserver, even though the table doesn't recommend one for your case.
- (4) SQL Database Disk Size—If you already have a SQL database and know the size and/or know the size and growth factors then use estimates based on your experience. Discuss the actual disk size with Epicor Technical Services in case you need further help.
- (5) Above 500 users use table 14 and 15 and extrapolate the sizing. It is also recommended that you work with Epicor Technical Services on the deployment architecture.
- (6) All SQL Server database drives should pass the SQLIO test described in the appendix.

## Hardware Requirements for Other Epicor Systems

### Epicor Client Machine/Epicor Workstation

For desktop/network clients, keep in mind that other installed applications, specifically Microsoft products, have requirements of their own over and above the requirements for Epicor ERP 10. The Epicor client will perform better on workstations that have sufficient memory and processor power to run all your applications.

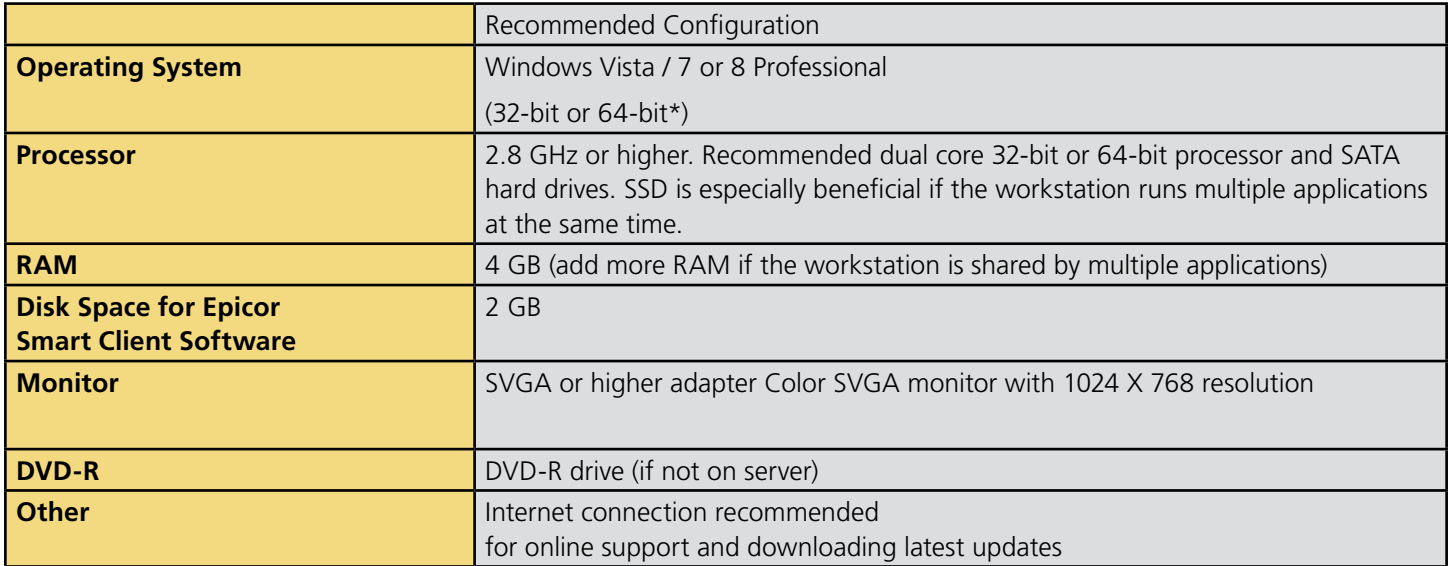

## Other Epicor Systems

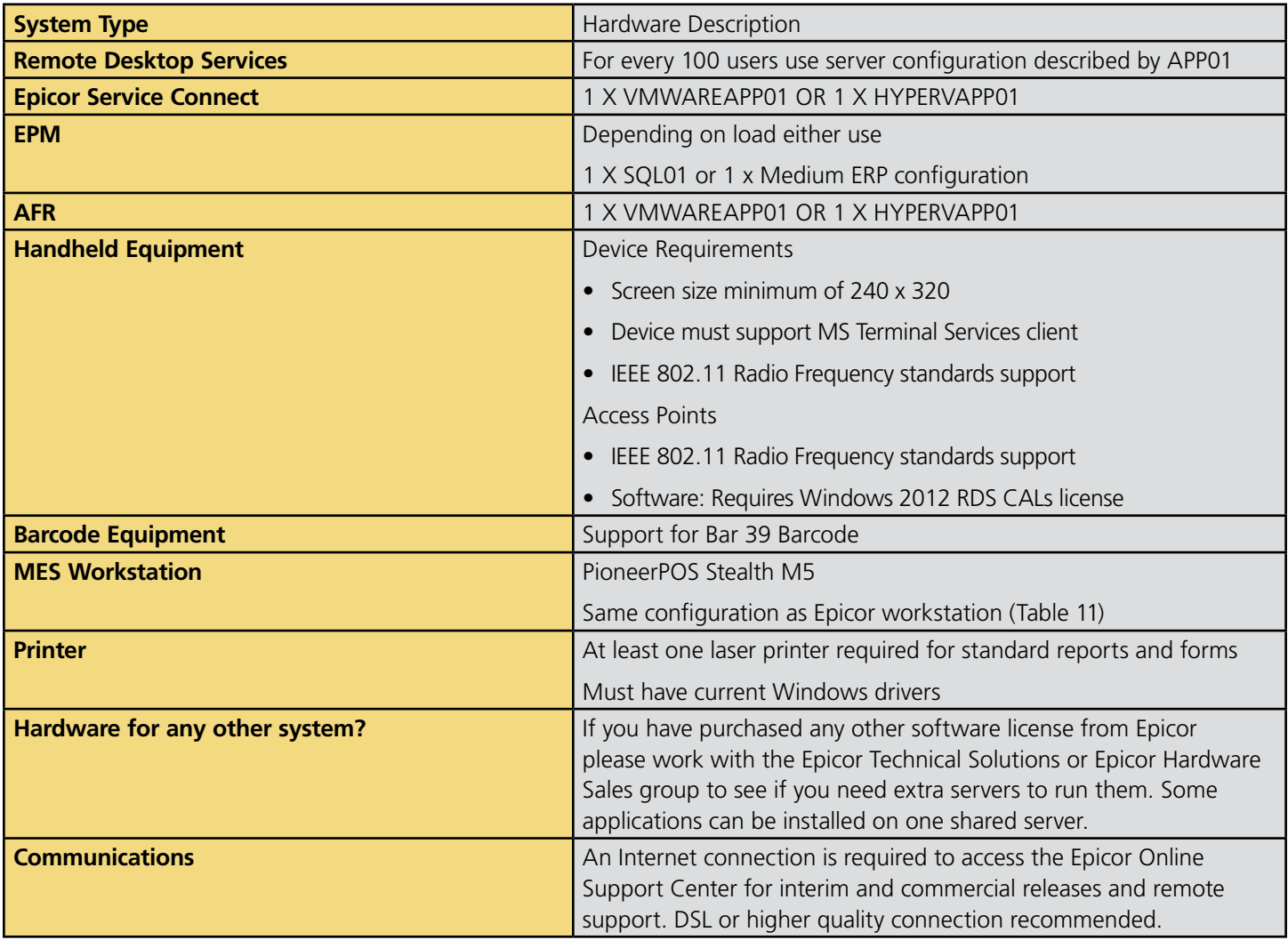

### Network

#### Hardware Recommendations

A 1 Gbit (or faster) network is recommended. In some cases a 10 Gbit network connection will provide additional benefit.

Fiber optic cable recommended in environment with electrical noise.

When designing network, try to minimize the latency (one way to measure latency is ping time) between the Epicor ERP 10 Smart Client and Epicor ERP 10 EWA Client workstations and the Epicor ERP 10 application server box. For example users having a 125ms ping time will see slower response than the users having a ping time of 25ms between the workstation and the application server box. There should be almost no latency between SQL Server and the appserver(s).

If you have users in remote sites, consider placing a Remote Desktop Services (RDS) server on the same location (same LAN) as the Epicor ERP 10 server. Instead of running the Epicor ERP 10 client locally and connecting to the Epicor ERP 10 server over a WAN, users can access the client on a Remote Desktop session. This improves performance as the Epicor ERP 10 server and Epicor ERP 10 client are both on the same LAN.

WAN accelerator - Consider implementing WAN accelerators on both sides of a WAN if you got environments with high latency and/or low bandwidth.

### Network Bandwidth

The bandwidth of a network defines the amount of data that can be transferred across the network at once. If the bandwidth of the network is insufficient for the amount of information being transmitted (usually because too many users are on a single network segment), performance drops noticeably. In these cases, the network will need re-configuring to lower the amount of traffic or increase the bandwidth of the network. Traditional hubs are being replaced by high-speed data switches, which further help alleviate network bottlenecks. Multiple server network cards and automated load balancing may be considered too.

### Network Latency

Network bandwidth is not the only factor that determines the "speed" of a network as perceived by the end user. The other key element of network performance is latency. While it would often appear that data is transmitted instantly between one point and another (that is, with no delay at all), this is typically not the case. Network latency may be caused by:

- The time it takes for a packet to travel from point to point
- The transmission medium (optical fiber, wireless, etc.) may introduce some delay because larger packets typically take longer to move from place to place
- Routers and other processing points each take time to examine and possibly make changes to packet header
- Intermediate devices such as switches and bridges may cause delays

It is often difficult to diagnose a network bandwidth or latency issue and this is best left to professional network analysts.

As a general rule, the Epicor ERP 10 Smart Client and Epicor ERP 10 EWA Client has a bandwidth requirement of 10 Kbps (kilobits per second) to 500Kbps. For a typical use that does not require large dataset (above 100 rows or five pages of report) the Epicor ERP 10 Smart Client uses 12 Kpbs bandwidth. This will vary depending on the volume of data transferred between the client and the server. Additionally, file attachments require increased bandwidth.

A simplified rule of thumb for the number of clients to connect per network segment is to determine the worst-case acceptable throughput for each network client, then divide that amount into the selected network throughput. For example, if each client should have no less than 1.5 Mbps of available bandwidth, and the network supports 100 Mbps, the segment could possibly support 66 clients. Unfortunately this simple calculation does not take into account the network latency, network media characteristics, or network traffic in addition to Epicor, but it does provide for a good starting point for the maximum amount of clients per network segment.

## Backup and Fault Tolerance UPS

#### Hardware

- Tape backup devices
- Uninterruptible power supply and redundant components

#### Tape Backup Devices

It is extremely important that your business information is backed up on a regular basis. The frequency and type of backup should be discussed with your implementation team, but one or more tape drives on the server can ensure a timely backup is made. It is also possible to backup to the local disk, and then copy the file elsewhere for storage.

#### Uninterruptible Power Supply (UPS) and Redundant Components

The production server is the key to the business, and should be protected. Power outages can damage the server hardware and can occasionally corrupt the software; therefore, the server should be protected with a UPS, specifically one with server software that is capable of initiating a clean shut-down of the server. Recovery from a power outage is usually not a problem, but why take the risk.

The mission critical nature of an ERP system necessitates consideration of redundant processors, network controllers, storage controllers, hot-swappable hard drives, and power supplies. You should also consider network hub/switch redundancy.

Such components contribute to a "highly-available" solution which is tolerant of most hardware failures and allow for service to be postponed to off-hours. Businesses requiring continuous availability (24 x 7) may also want to consider hot plug support for controllers, on-line spare hard drives, redundant processor power modules, and redundant hot-swappable fans to provide the highest-availability solution that can be serviced during business hours without an interruption in productivity. Network hubs, routers, and server monitors should also be considered when assessing UPS requirements.

### Test the validity of Backup files, systems and processes

It is important that you put processes in place where you are checking the backup and restore files. Do mock runs and restore backup files, validate that the backup is meeting your needs.

# Appendix

### Testing Performance of an Existing SAN

If you have an existing SAN and want to ensure that it can deliver good performance, then you can run a Microsoft storage benchmark utility named SQLIO.

The following tests are designed to test various aspects of an I/O disk subsystem i.e. bandwidth (Mega Bytes/second i.e. MB/ Sec), Latency (milliseconds), performance of your I/O system with desired block size (64KB) and file size and type of I/O – read or write and sequential v/s random writes. The parameters described in previous statement have a great impact on IOPS and hence they are specified exactly as needed here for testing using SQLIO. On the same machine you will get different IOPS number if you change any one parameter. So testing with Epicor recommended parameters is highly recommended.

Download SQLIO from: http://www.microsoft.com/download/en/details.aspx?id=20163

#### Instructions:

The default install path on a 64-bit OS for SQLIO is C:\Program Files (x86)\SQLIO\

In the SQLIO install path, the configuration file called param.txt determines which drive letter SQLIO will test.

If you want to test the D-drive letter, then change the param.txt content to the following (80 Gigabyte size is important):

#### *D:\testfile.dat 2 0x0 80000*

To run each test:

- 1. Open up a Windows Command Prompt on the server that you installed the SQLIO utility. For example START—RUN—CMD, this opens up the command window.
- 2. Change the directory to the SQLIO folder, for example c:\>cd c:\Program Files (x86)\SQLIO
- 3. Run the three tests below using specified parameters.

### Database (.mdf) drive letter test:

This test will test 64k random writes.

Modify the param.txt file so that it points to the database drive letter and then run the following command: *sqlio -kW -t8 –s900 -o8 -frandom -b64 -BH -LS -Fparam.txt*

#### Transaction log (.ldf) drive letter test:

This test will test 64k sequential writes.

Modify the param.txt file so that it points to the transaction log drive letter and then run the following command: *sqlio -kW -t2 –s900 -o8 -fsequential -b64 -BH -LS –Fparam.txt*

#### Tempdb drive letter test:

This test will test 64k random writes.

Modify the param.txt file so that it points to the tempdb drive letter and then run the following command: *sqlio -kW -t8 –s900 -o8 -frandom -b64 -BH -LS -Fparam.txt*

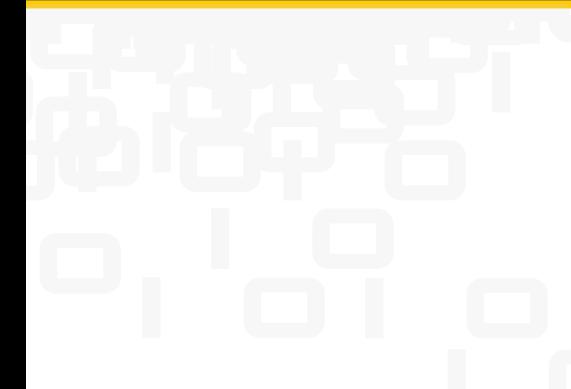

### About Epicor

Epicor Software Corporation is a global leader delivering business software solutions to the manufacturing, distribution, retail, and service industries. With more than 40 years of experience, Epicor has more than 20,000 customers in over 150 countries. Epicor solutions enable companies to drive increased efficiency and improve profitability. With a history of innovation, industry expertise and passion for excellence, Epicor inspires customers to build lasting competitive advantage. Epicor provides the single point of accountability that local, regional, and global businesses demand. For more information, visit www.epicor.com.

These HW sizing guidelines are designed to assist you in determining your hardware requirements for a specific solution and to help you zero in on a solution between upper and lower estimates for your hardware requirements

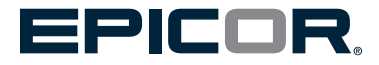

#### **Contact us for more information on Epicor Products and Services**  $\overline{O}$  +1.800.999.6995  $\vee$  info@epicor.com  $\overline{\bigoplus}$  www.epicor.com

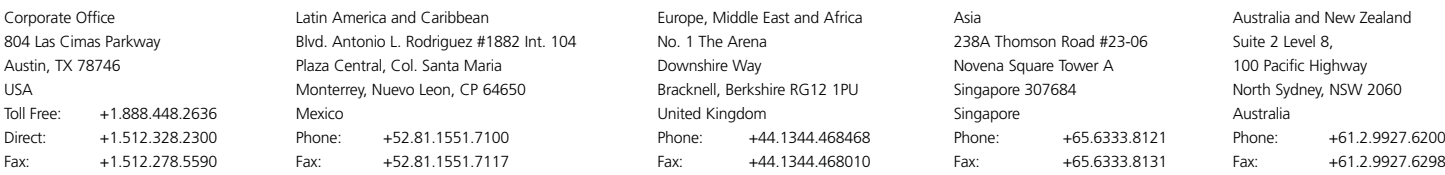

This document and its contents, including the wiewpoints, recommendations, dates and functionality descriptions expressed herein are believed to be a ccurate as of its date of publications (herein scates in the solet to a

This guide is meant for customers buying new hardware and software so we recommend latest software versions supported by Epicor ERP. If you want to determine if other versions of software are supported then please contact